(別紙)

インストールするアプリケーション情報

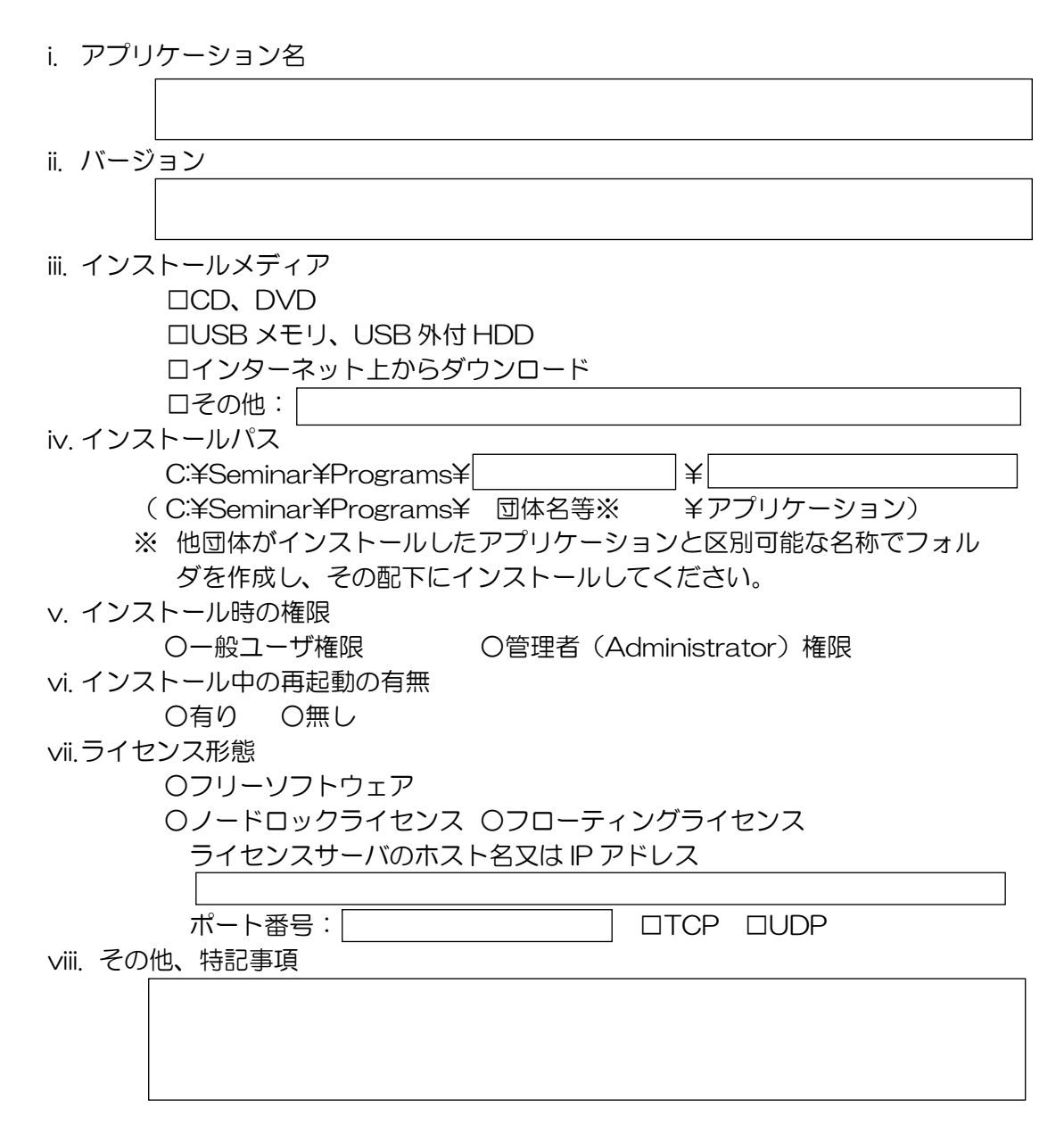